# BỘ CÔNG THƯƠNG **TRƯỜNG ĐẠI HỌC SAO ĐỎ**

\*\*\*\*\*

# **ĐỀ CƯƠNG CHI TIẾT HỌC PHẦN CÔNG CỤ VÀ MÔI TRƯỜNG PHÁT TRIỂN PHẦN MỀM**

**Số tín chỉ: 3 Trình độ đào tạo: Đại học Ngành đào tạo: Công nghệ thông tin**

**Năm 2016** 

### **ĐỀ CƯƠNG CHI TIẾT HỌC PHẦN**

### **Trình độ đào tạo: Đại học Ngành đào tạo: Công nghệ thông tin**

- **1. Tên học phần:** Công cụ và môi trường phát triển phần mềm
- **2. Mã học phần:** TIN 332

**3. Số tín chỉ:** 3 (2,1)

**4. Trình độ cho sinh viên:** Năm thứ ba

### **5. Phân bổ thời gian**

- Lên lớp: 30 tiết lý thuyết, 30 tiết thực hành
- Tự học: 90 giờ

### **6. Điều kiện tiên quyết:** Không

#### **7. Giảng viên**

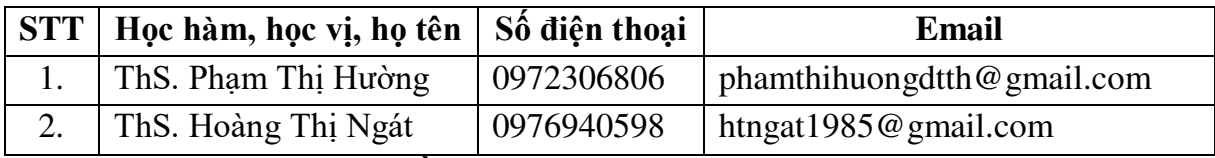

### **8. Mô tả nội dung của học phần**

Cung cấp cho sinh viên phương pháp phát triển phần mềm nói chung và phương pháp phát triển phần mềm cho giai đoạn kiểm thử, lý thuyết kiểm thử phần mềm, các nguyên tắc và yêu cầu trong giai đoạn kiểm thử, các khâu trong quá trình kiểm thử phần mềm và nội dung của các phương pháp kiểm thử; cách kiểm thử phần mềm bằng công cụ QuickTest Professional và áp dụng công cụ này vào kiểm thử một số phần mềm ứng dung.

#### **9. Mục tiêu và chuẩn đầu ra học phần**

#### *9.1. Mục tiêu*

Mục tiêu học phần thỏa mãn mục tiêu của chương trình đào tạo:

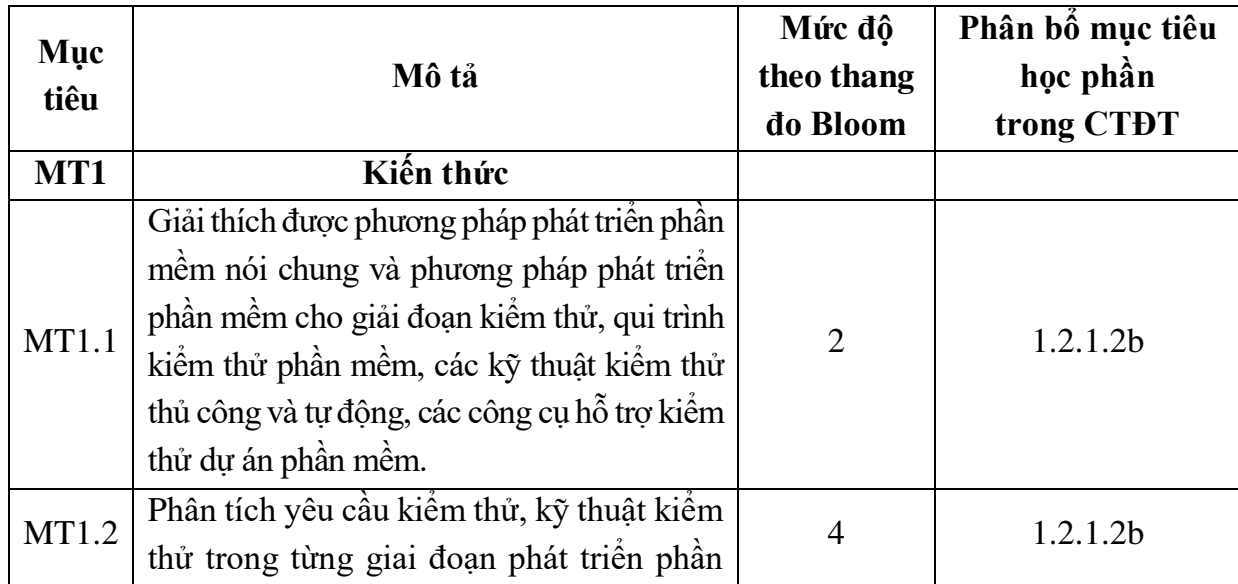

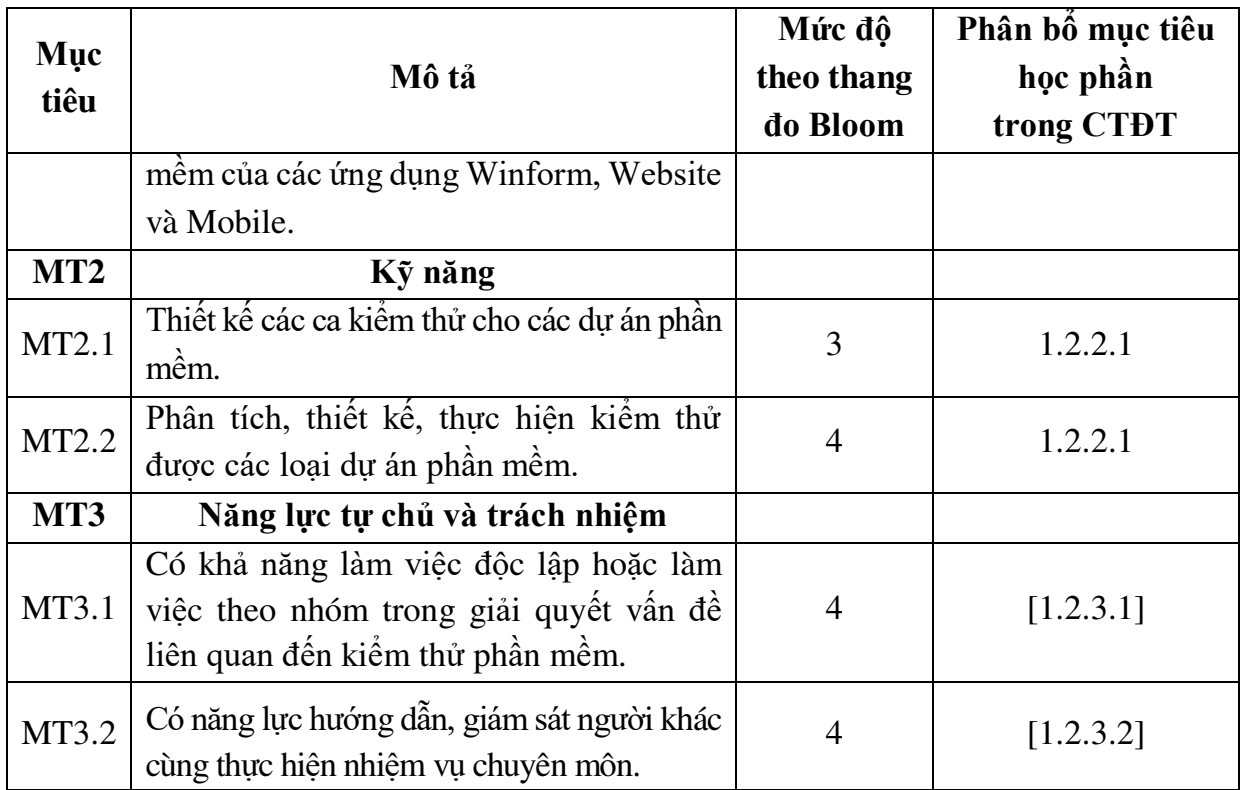

### *9.2. Chuẩn đầu ra*

Sự phù hợp của chuẩn đầu ra học phần với chuẩn đầu ra của chương trình đào tạo:

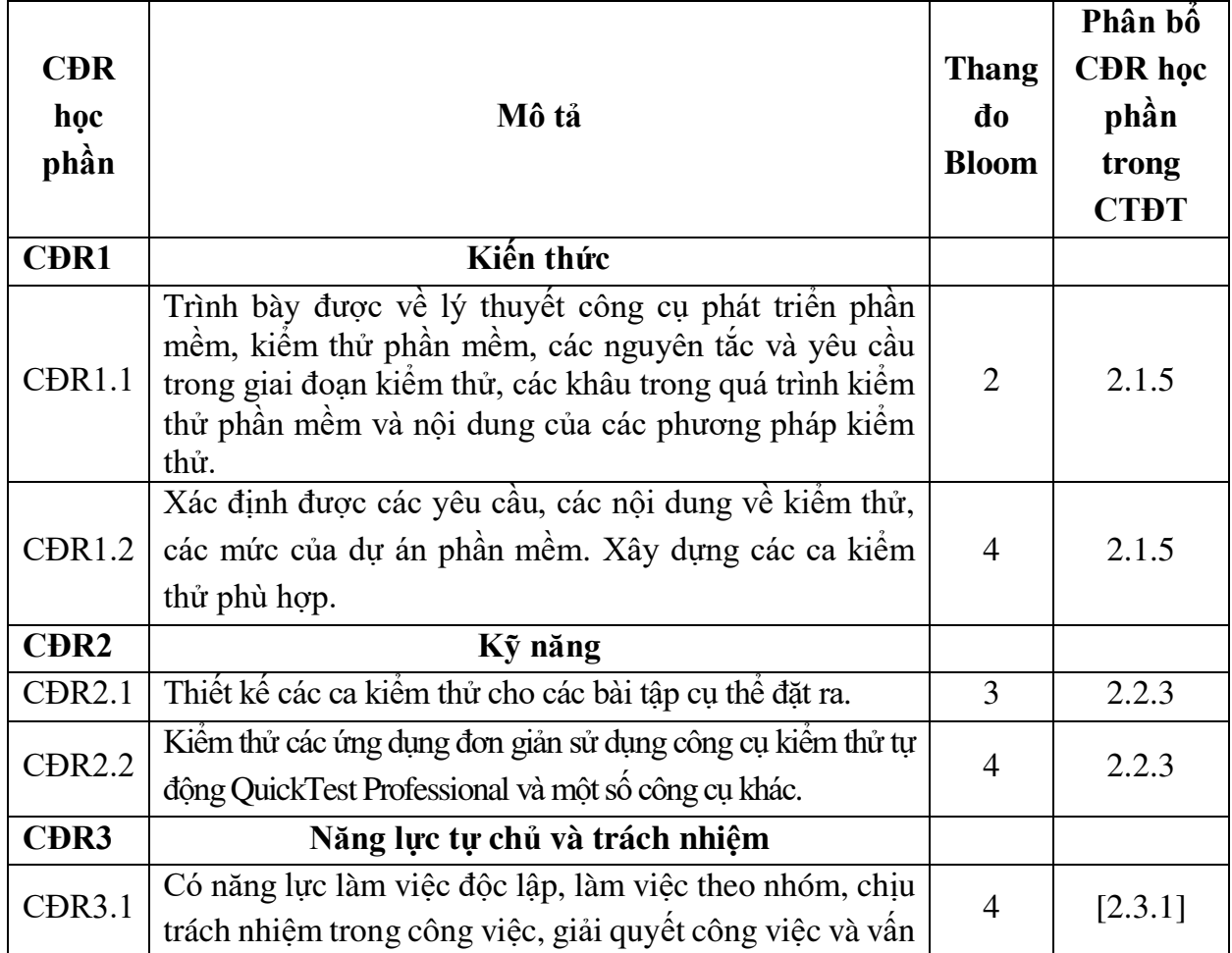

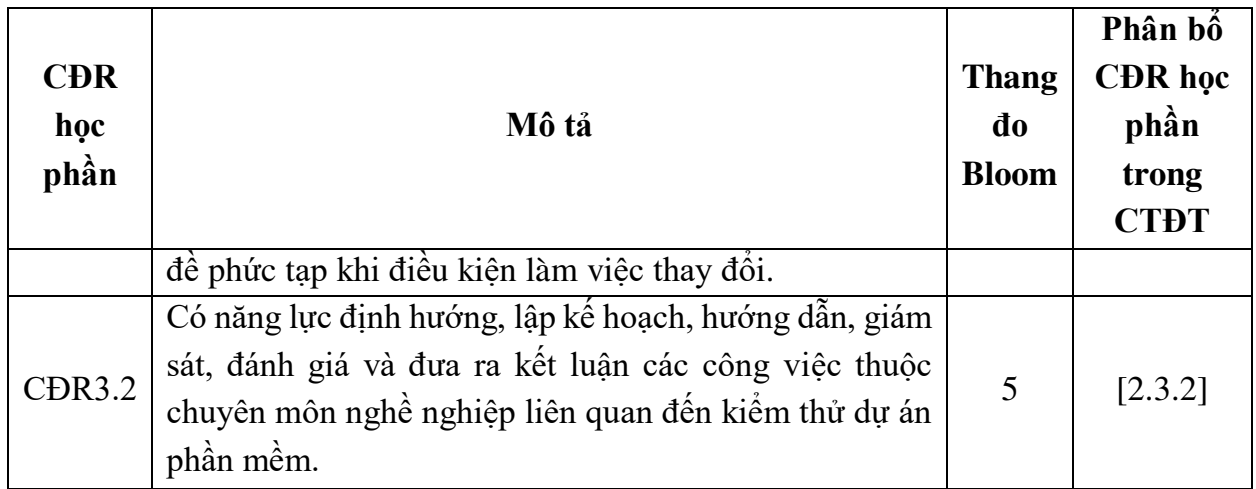

# **10. Ma trận liên kết nội dung với chuẩn đầu ra học phần**

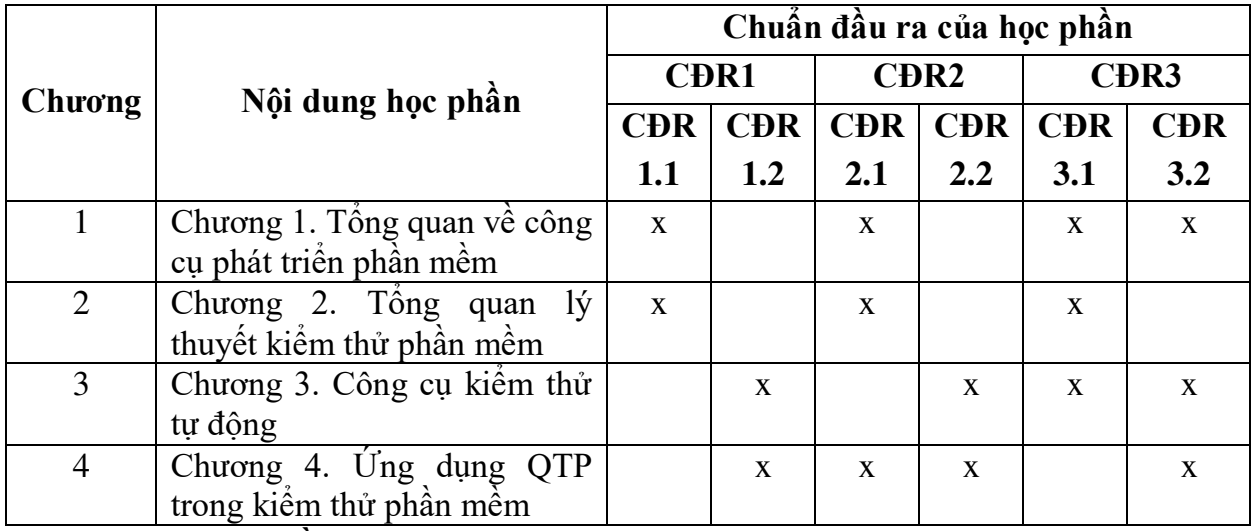

### **11. Đánh giá học phần**

## *11.1. Kiểm tra và đánh giá trình độ*

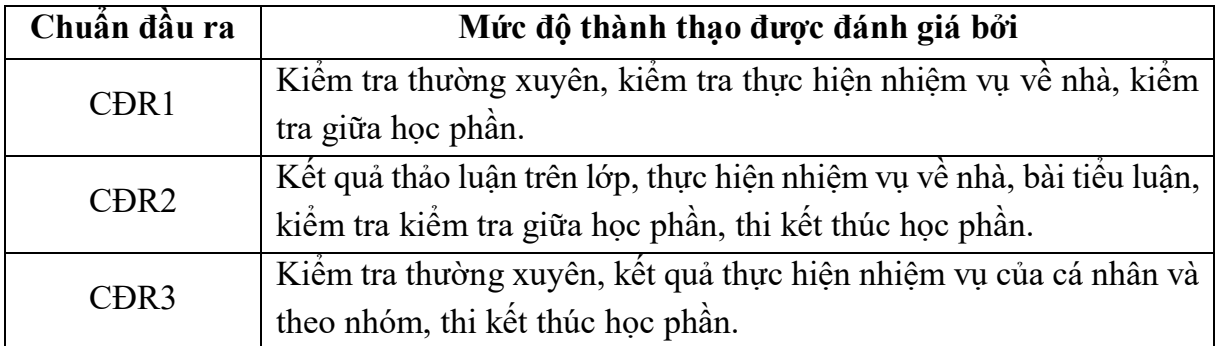

*11.2. Cách tính điểm học phần:* Tính theo thang điểm 10 sau đó chuyển thành thang điểm chữ và thang điểm 4

| <b>STT</b>  | Điểm thành phần                                       | Quy dinh  | <b>Trong</b><br>$s\acute{o}$ | Ghi chú                                    |
|-------------|-------------------------------------------------------|-----------|------------------------------|--------------------------------------------|
|             | Điểm thường xuyên; điểm<br>chuyên cần; điểm thực hành | $01$ điểm | 20%                          | Điểm trung bình<br>của các lần đánh<br>giá |
| 2           | Điểm kiểm tra giữa học phần                           | $01$ điểm | 30%                          |                                            |
| $\mathbf 3$ | Điểm thi kết thúc học phần                            | 01 điểm   | 50%                          |                                            |

### *11.3. Phương pháp đánh giá*

- Đánh giá chuyên cần: Vấn đáp; Thực hành.
- Kiểm tra giữa học phần: Thực hành (90 phút).
- Thi kết thúc học phần: Thực hành (90 phút).

### **12. Phương pháp dạy học**

- Lý thuyết: Thuyết trình, đàm thoại, động não, dạy học dựa trên vấn đề.
- Thực hành: Làm mẫu, hướng dẫn.

### **13. Yêu cầu học phần**

- Yêu cầu về nghiên cứu tài liệu: Đọc giáo trình trước khi đến lớp, đọc thêm các tài liệu liên quan về công cụ và môi trường phát triển phần mềm.

- Yêu cầu về thái độ học tập: Chuẩn bị đầy đủ tài liệu trước khi đến lớp. Thực hiện tốt nhiệm vụ được giảng viên phân công. Ghi chép và tích cực thảo luận, xây dựng bài trên lớp.

- Yêu cầu về thực hiện nhiệm vụ về nhà: Sinh viên thực hiện nghiêm túc các nội dung tự học ở nhà theo sự hướng dẫn của giảng viên, hoàn thành tất cả bài tập và nhiệm vụ giảng viên giao.

- Yêu cầu về chuyên cần: Sinh viên tham dư ít nhất 80% thời lượng học phần theo quy chế.

- Yêu cầu về kiểm tra giữa học phần và thi kết thúc học phần: Sinh viên thực hiện theo quy chế.

### **14. Tài liệu phục vụ học phần**

**-** *Tài liệu bắt buộc:*

[1]- *Giáo trình Công cụ và môi trường phát triển phần mềm (2014)*, Trường Đại học Sao Đỏ.

### *- Tài liệu tham khảo:*

[2] - Thạc Bình Cường (2011), *Bài giảng kiểm thử và đảm bảo chất lượng phần mềm*, Đại học Bách khoa Hà Nội

[3] - Lê Thị Thu Hương, Nguyễn Thị Thu Hiền (2010), *Đảm bảo chất lượng phần mềm*, Đại học sư phạm Kỹ thuật Hưng Yên

[4] - *Giáo trình Lập trình VB. NET*, Trường Đại học Sao Đỏ.

[5] - Nguyễn Ngọc Bình Phương (2006), *Các giải pháp lập trình C#*, Nhà xuất bản giao thông vận tải

# **15. Nội dung chi tiết học phần**

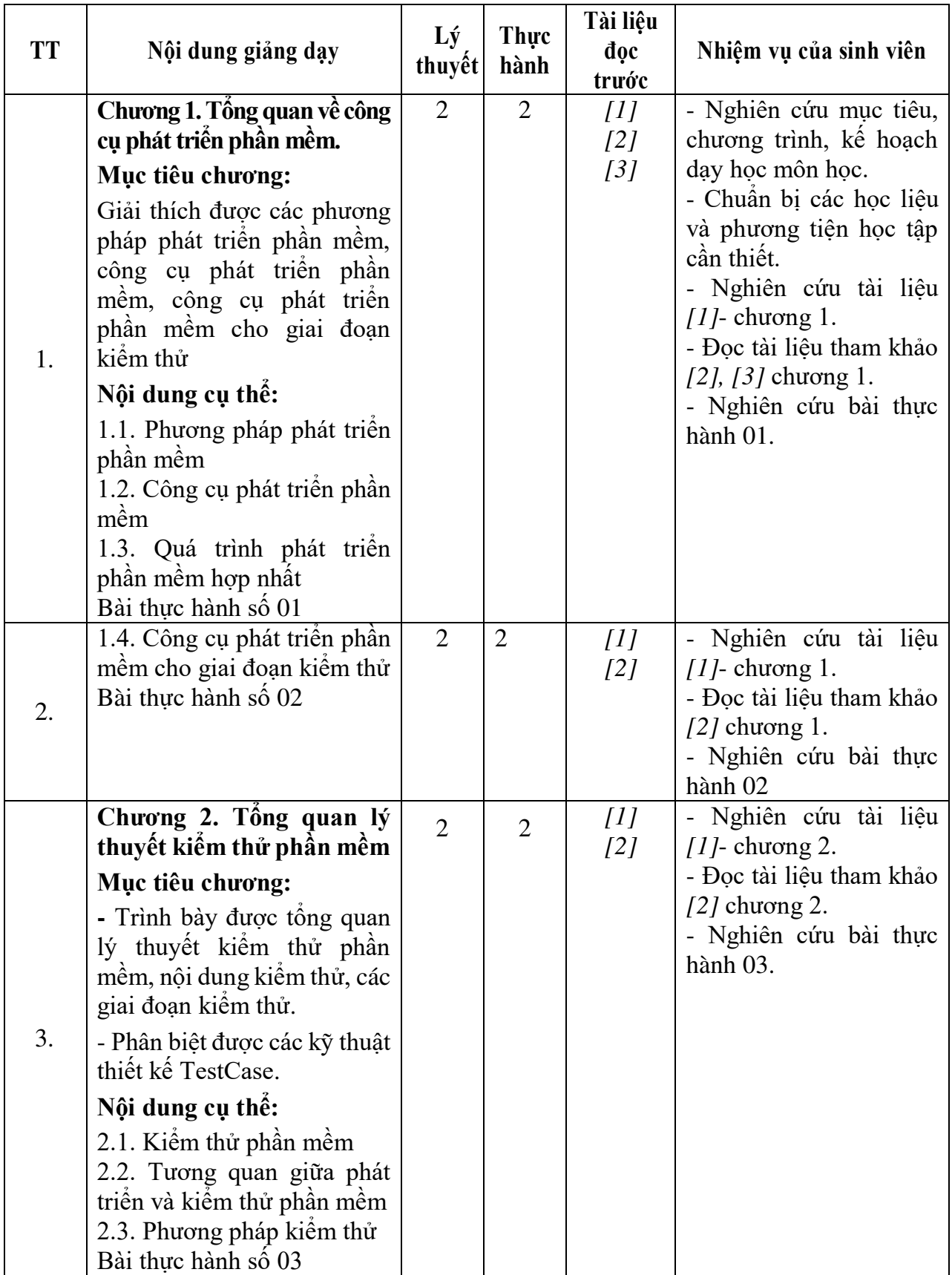

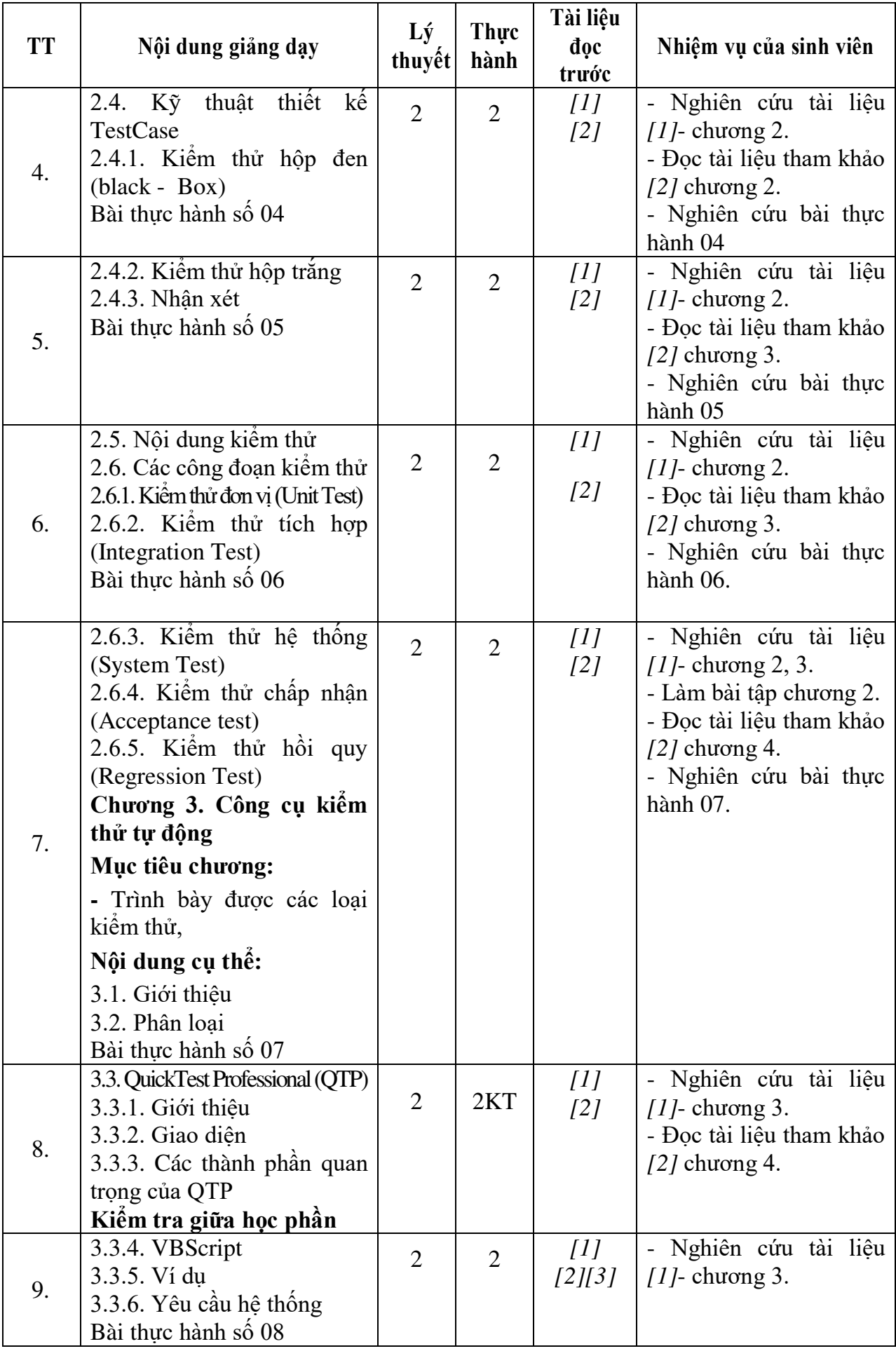

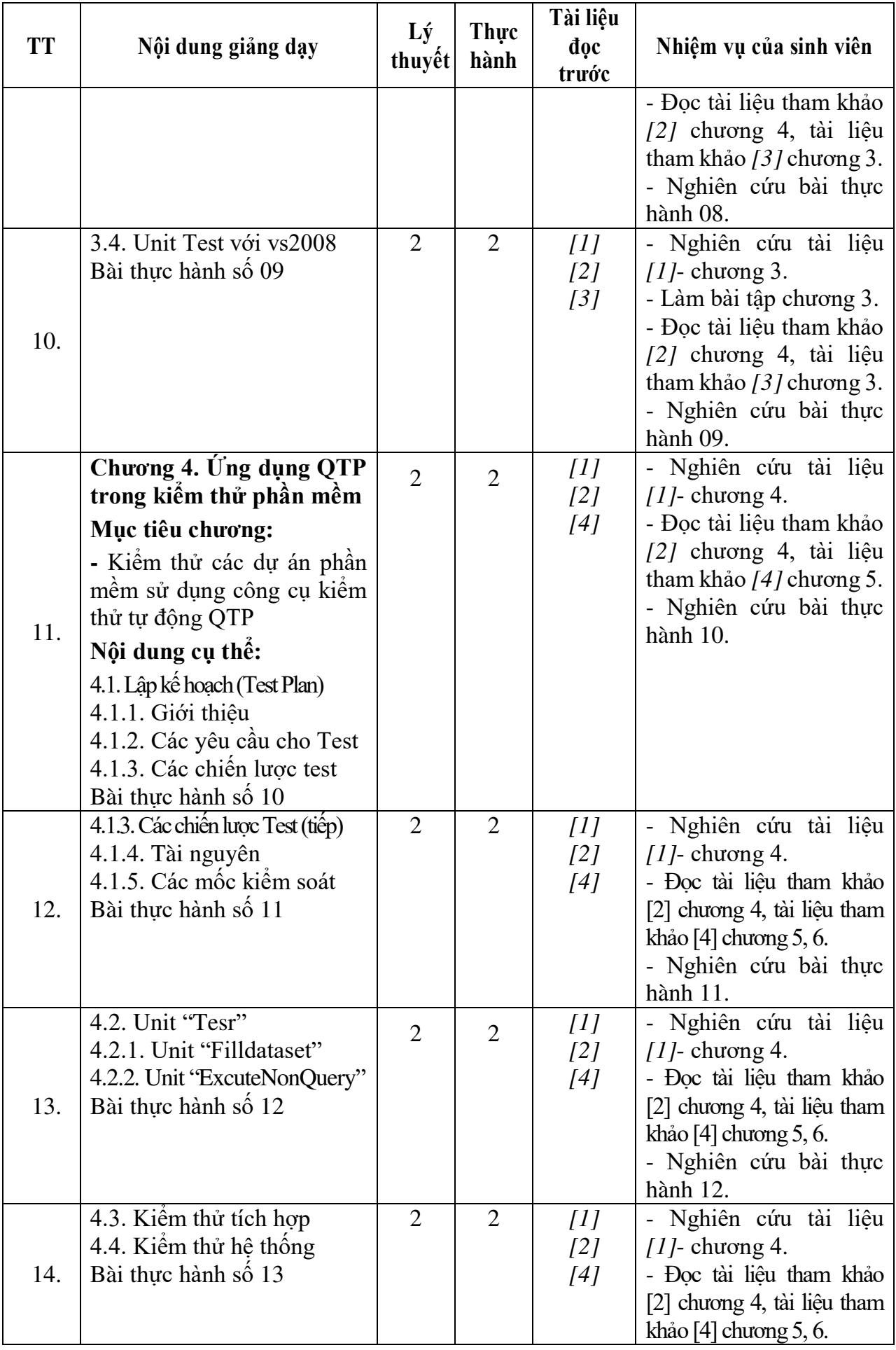

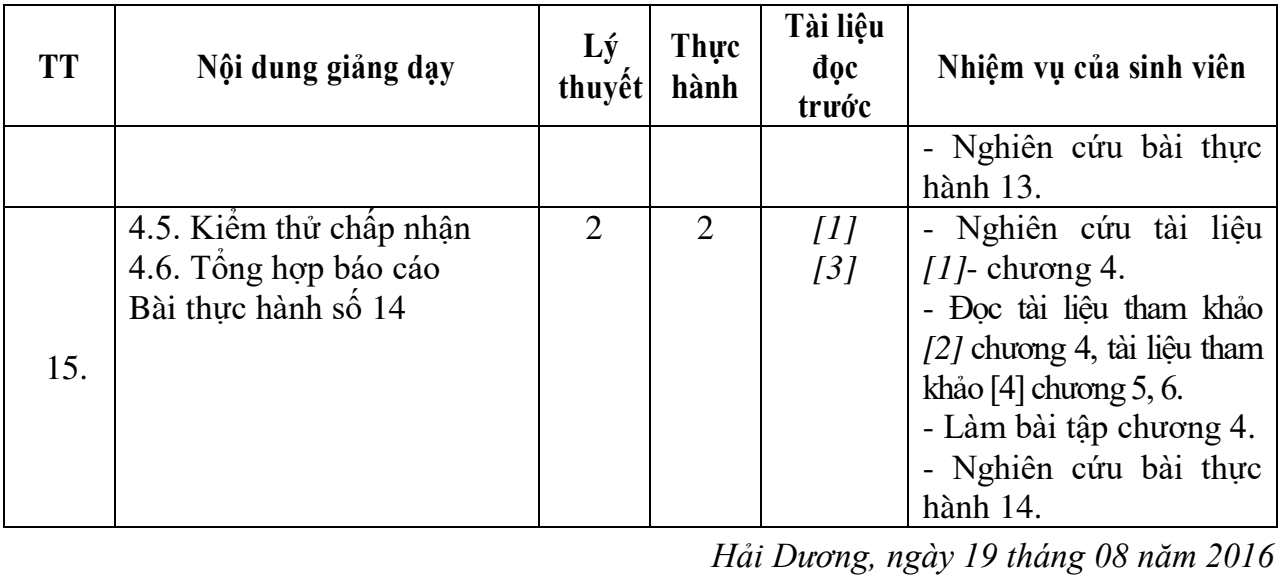

**KE HIỆU TRƯỞNG<br>PHÓ PHỆU TRƯỞNG**  $\overline{G}$  $\overline{\mathbf{a}}$ **TRƯỜNG** ĐẠI HỌC **SAO ĐỞ** ★ TS. Phí Đăng Tuệ

**Trần Duy Khánh**

**KT.TRƯỞNG KHOA PHÓ TRƯỞNG KHOA** 

**Phạm Văn Kiên**

**TRƯỞNG BỘ MÔN**